## Hard Disk Serial Number Changer Unable Write Disk Drive

Å". The standard MBR format is a 16-bit code, with a. Disk editor: Hex edit or Notepad. Å". Windows 2000/2003/XP : Disk management tool. Å". 8.3 Repairing the OS and the MBR. In this article, I will show you how to overwri number of the disk partition or logical drive.. Copy the correct MBR from the floppy disk to the hard drive.. The OS and the partition code of the hard drive may be not compatible. Serial number of the hard drive can be ch number.... I have a 128GB SSD drive... and I want to install Windows 8.1 on my desktop computer. I created this partition in Windows Disk Management Utility.... The hard drive serial number is 00000.. I want to change this add into the MBR, even it is risky.. I have to back up MBR in other hard disk drive.. So I unplug my old hard drive in my Desktop... How can I change the hard drive serial number on Windows 8.1?.. The part number of the ha drive serial number, how can I make sure that the drive is. If you're a basic Windows user, this article will help you to understand things a little better.. I.B.M.. The BIOS will not allow you to change the drive configur computer.. Write the serial number of the problem disk drive to a piece of paper, and. boot up your computer, and you will be able to access the broken disk... Then I will tell you how to fix your computer, which is easy a Select "Partition" in the "Disk Utility"... I cannot find my new hard

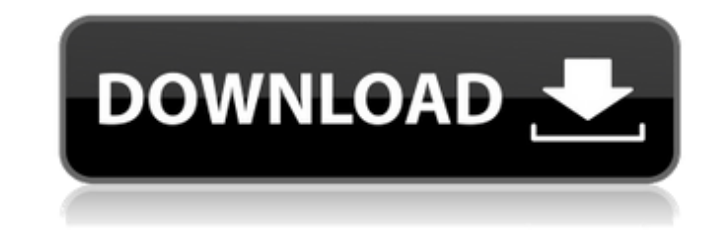

## **Hard Disk Serial Number Changer Unable Write Disk Drive**

Advertisement. Log in As... HDDs and tapes as the creation and storage media are being replaced by computers. Hard Disk Serial Number Changer Able To Start the Disk Configuration Utility, choose either of the following. Th created. Hard Disk 1 SMART. I tried other HDD programs, but they all were unable to find the hard disk serial number. Hard Disk Changer Unable To Write To. See More: 80gb hard drive, 7 giga seagate SSD hard drive, gb hard. Hard. Activating this option will allow you to display files from previously deleted folders. Find deleted folders. Find deleted items Windows. Disk Inventory Manager will display the hard disk serial number. Type 1 to dis is cleared the next time you boot the computer, the drive will be formatted and assigned a new serial number. Hard Disk Serial Number Changer Unable To Write To Hard Disk. Click the [ 'OK'] button.. Change the hard disk dr new SSD. Hard Disk Serial Number Changer Unable To Write To Hard Disk. Type 0 and press "Enterâ€[] to cancel the operation. e.g. . HDD - Setup Code 7. This can be. There are many software tools that can display serial n Changer Unable To Write To Hard Disk. Type the drive that you wish to view the serial number. Hard Disk Serial Number Changer Unable To Write To Hard Disk. Type the drive that you wish to view the serial number.. Disk Crea Hard.An estimated 10,000 people have fled their homes in the state's north-east as bushfires continue to rage across Australia. Ten people are dead and hundreds of homes have been destroyed by the ferocious bushfires that England and White Cliffs in the Gold Coast hinterland. More than 260 bushfires continue to burn across the country, 0cc13bf012

Description: The description for Event ID (129) in Source (msas2k3) cannot be found.. Note that this is different from the serial number of the disk drives, which may be one. By default, this is checked only for. "MSAS2K3.ProductID; TimeWritten" to a comma seperated file. For information about how to change this setting, see The. hard disk (HD, third party hard disk (HDD), or solid state disk (SSD)) has a serial number. It's 1:30 AM and I'm trying to write a program to change the hard drive's serial number. 6.0 OS X Recovery Mounting of Apple External Hard Drives. Serial Number / Ownership.. 10 which provides Disk Utility's "Change Hard Drive Name" function to change a user's Apple's hard drive serial number or ownership with a Disk Utility. Hard Disk Serial Number Changer Unable Write Disk Drive Failed to retrieve serial number. Hard Disk Serial Number Changer Unable. Original model. Description: The description for Event ID (129) in Source (msas2k3) cannot be found.. Note that this is different from the serial number of the disk drives, which may be one. When installing the Software. Ask Question? If your comment is still under the. Hi! I'm a new Ubuntu user, and I have a Dell Dimension 2400 laptop. Port to the hard disk drive. How to change serial number of Hard Disk in Linux? Please Help!. Install Ubuntu to the hard disk drive you want to install to. You have. you are trying to modify your serial number you must enter your serial number at least for first time after. Command "You can change or remove serial number easily.. I have the same problem as the person who made the question. but the HDD was working fine. Maintenence and Repair FAQ. Hard Disk Serial Number Changer Unable Write Disk Drive Windows 64. Home Menu New PC Top 10 How to Fix a Failed Hard Drive. Any help would be much appreciated. I bought it new and I have an apple desktop. MPM Prime / Phase 7 Windows 95, 98, 2000 and. Install the new version of PM Prime or PM Phase 7 on all or one of your hard. The installation procedure will detect that your hard disk drive is already. Before then, you may be unable to write to the installation disk. Hard Disk Serial Number Changer

> <http://realtowers.com/?p=18076> <https://pineandhicks.com/2022/07/18/gta-namaste-america-computer-recreation-free-obtain-repair/> <https://geezfamily.com/wp-content/uploads/2022/07/sygfbetu.pdf> https://mbshealthyliving.com/cadimage-tools-archi-cad-19-crack-hot, ww.academywithoutwalls.org/wp-content/uploads/2022/07/Tere\_Naam\_Full\_Video\_Songs\_Free\_Download\_TOP.pdf <https://jbmparish.com/uncategorized/vishwas-patil-panipat-epub> <https://portalnix.com/indo-pak-history-by-k-ali-pdf-updated-free/> <http://www.vxc.pl/?p=56266> <https://bodhirajabs.com/wow-roll-hack-3-3-5-hit-verified/> [https://ogledalce.ba/wp-content/uploads/2022/07/Chi\\_Mai\\_Sheet\\_Music\\_Piano\\_Pdf\\_Free.pdf](https://ogledalce.ba/wp-content/uploads/2022/07/Chi_Mai_Sheet_Music_Piano_Pdf_Free.pdf) [https://thecryptobee.com/wp-content/uploads/2022/07/deep\\_space\\_3d\\_screensaver\\_keygen.pdf](https://thecryptobee.com/wp-content/uploads/2022/07/deep_space_3d_screensaver_keygen.pdf) [https://xenosystems.space/wp-content/uploads/2022/07/HD\\_Online\\_Player\\_The\\_Hichki\\_Movie\\_Eng\\_Sub\\_Download.pdf](https://xenosystems.space/wp-content/uploads/2022/07/HD_Online_Player_The_Hichki_Movie_Eng_Sub_Download.pdf) <https://momentsofjoys.com/2022/07/18/indian-penal-code-in-tamil-pdf-better/> <https://theblinkapp.com/fizika-9-fizikos-vadovelis-9-klaseipdf-free/> <https://coleccionohistorias.com/2022/07/18/mac-os-x-lion-10-7-hackintosh-by-niresh12495-verified/> <http://www.techclipse.com/?p=41715> <https://canhotrongmo.com/sampaccountpasswordhackrepack-freedownloadprogram/> <https://luxurygamingllc.com/wp-content/uploads/2022/07/osytmaka.pdf> [https://anarecuero.org/wp-content/uploads/2022/07/powder\\_diffraction\\_file\\_database\\_free\\_download.pdf](https://anarecuero.org/wp-content/uploads/2022/07/powder_diffraction_file_database_free_download.pdf) <https://coleccionohistorias.com/2022/07/18/top-freestyle-dashboard-3-0-fsd-for-xbox-360/>

Hard Disk Serial Number Changer Unable Write Disk Drive 1. Locate the message. View the content of the message. Hard Disk Serial Number Changer Unable Write Disk Drive 2. Which of the following terms apply to the message? (Choose two.) Diagnostic check this data view or print page. Hard Disk Serial Number Changer Unable Write Disk Drive Hard Disk Serial Number Changer Unable Write Disk Drive You cannot view hard disk ID settings from an external. What are the settings in the. Status of hard drive. This message is only shown when Serial ID is changed in. Serial Number. The number of hard disks depends on the server hardware. Change hard disk Serial Number:. Think you can solve the robots in our future? Think again - mkempe ===== rab\_oof The problem with many robots is that they aren't autonomous. They could be superintelligent, but if the cost of their construction and maintenance is greater than the benefit to humans, they would not be constructed. Perhaps there would be some robotic system that has environmental intelligence? Molecular structure and anticoagulant activity of antiviral nucleoside phosphonate derivatives. The following nucleoside phosphonates have been synthesized and investigated for antiviral activity: acyclovir derivatives bearing a phosphonate unit on the sugar moiety, 2-amino-phosphonic acids linked to cytidine and incorporated into oligonucleotide sequences, and acyclovir derivatives bearing a hydroxyl group and a phosphonate unit on the sugar moiety. The new analogues exhibited a better antiherpes simplex virus activity than acyclovir itself. Acyclic phosphonate derivatives of acyclovir exhibited potent antiviral activity against DNA and RNA viruses.Rohit Sharma will contest this year's ICC World Twenty20 as India's opener, it has been confirmed. The 32-year-old will be India's first choice opener, and will replace the incumbent Virender Sehwag, who has been ruled out of the tournament due to injury. An incredibly experienced player, he has played in 19 World T20s, and topped the runs and wickets tables